# **User Guide for Prepare CE Report for Provider**

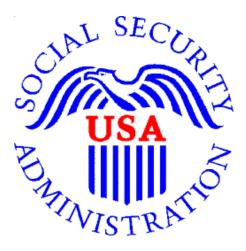

# **Office of Disability Determinations**

October 2015

### **Instructions for Prepare Report for Provider**

The **Prepare Report for Provider** function allows a CE provider's administrative staff to prepare a CE report and send it to the appropriate CE provider. The CE provider then reviews and submits the report to the requesting office.

The **Prepare Report for Provider** link is available only for users registered to use this function of the website.

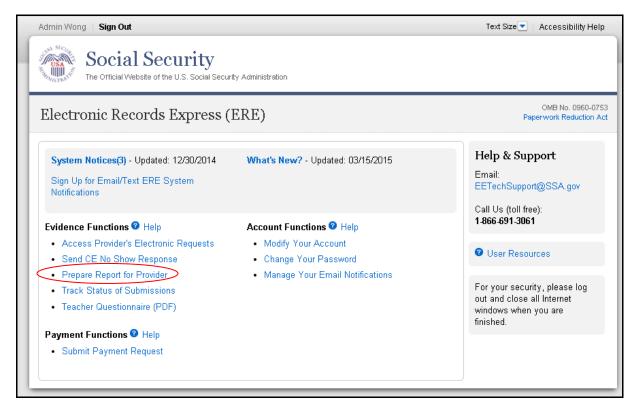

If you did not receive an electronic CE request, you must have the SSA or DDS CE request letter available to complete your action. Your first step is to log into the Electronic Records Express website with your username and password.

**Destination and Request Information (Step 1 of 3)** 

| dmin Wong   Sign Out                                          |                                                               | Text Size 💌 🛛 Accessibility Help |
|---------------------------------------------------------------|---------------------------------------------------------------|----------------------------------|
|                                                               | Security<br>bsite of the U.S. Social Security Administration  |                                  |
| ERE: Prepare I                                                | Report for Provider                                           |                                  |
| Destination Inform                                            | nation 2 Review & Add Information 3 Confirmation              |                                  |
|                                                               | Information<br>/hom this Consultative Exam is being prepared. | User Resources                   |
| Reviewing Provider:<br>Wong, Doctor ▼                         |                                                               |                                  |
| Enter Patient Iı                                              | nformation                                                    |                                  |
| <b>Patient Name:</b><br>John                                  | Doe                                                           |                                  |
| First                                                         | Middle Last                                                   |                                  |
| Patient Date of Birth:<br>09/10/2000<br>mm/dd/yyyy            |                                                               |                                  |
| Select destination by<br>Site Code  State  Site Code:         | S02                                                           |                                  |
| State:                                                        | AK-Alaska                                                     |                                  |
| Destination:                                                  | AK - Alaska DDS [S02]                                         |                                  |
| Social Security Numb                                          | er (SSN):                                                     |                                  |
| 123-45-6789<br><b>RQID (Request ID):</b><br>abc123            |                                                               |                                  |
| RF (Routing Field):<br>P<br>D or Blank<br>No RF or No Barcode | <br>2                                                         |                                  |
| DR:<br>• F<br>• S<br>• No DR or No Barcode                    |                                                               |                                  |
| CS (only if applicable)                                       |                                                               |                                  |
| Document Type:<br>CE Psychiatry - 3174                        | <b></b>                                                       |                                  |
| Next Cancel                                                   |                                                               |                                  |

Please note that you are responsible for information submitted on the ERE website when using your ERE User ID and password. Never share your ERE User ID or password with others. 3

•

#### Step 1: Prepare CE Report for Provider

- Select the Provider for whom you are preparing the CE Report from the dropdown box. **NOTE:** If you are responding to an electronic request, you have already provided this information.
- Enter the First and Last Name of the patient (the Middle Name is not a required field).
- **NOTE:** If you are responding to an electronic request, this identifying information has been completed for you.
- Enter the Date of Birth (**DOB**) of the patient in mm/dd/yyyy format.
- Select the DDS Destination by first selecting the appropriate radio button depending on your desire to search by either Site Code or State
- Enter the three-character **Site** code from the barcode. The **Site** code begins with a letter, followed by two digits.

or

- Select the **State** from the dropdown. After choosing the **State**, the **Destination** list updates with the offices in the State you selected. Select the **Destination** from the dropdown.
- Enter the Social Security Number (SSN). Only files for one SSN can be sent with this transaction.
- Enter the Request ID (**RQID**).

•

- Select the appropriate **RF** (Routing Field) option or No RF or No Barcode if not displayed on the request letter.
- Select the appropriate **DR** (Document Return Code) option or No DR or No Barcode if not displayed on the request letter.
- Enter the **CS** (Check Sum Digits) if available, or leave this field blank if not displayed on the request letter.
- Select the **Document Type** to be sent from the drop down box.
- Select "Next" to continue this transaction or the Cancel button to cancel the transaction

### **Review and Add Information (Step 2 of 3)** Admin Wong | Sign Out Text Size 💌 🛛 Accessibility Help man . Social Security iii), 2 The Official Website of the U.S. Social Security Administration ERE: Prepare Report for Provider 🐶 Destination Information 🛛 2 Review & Add Information 🛐 Confirmation Output Description (2010) Review Destination Information Edit Reviewing Provider: Wong, Doctor RF: D or Blank Patient Name: John Doe DR: F CS: **123** Patient DOB: 09/10/2000 Destination: AK - Alaska DDS [S02] Document Type: CE Psychiatry - 3174 SSN: 123-45-6789 RQID: abc123 Attach and Upload Files A maximum of 10 files can be added and all files must total less than 50MB. • File types accepted: .wpd, .doc, .docx, .jpg, .bmp, .mdi, .txt, .rtf, .xls, .xlsx, .pdf, .tiff, .tif. · Please do not upload password-protected files because they cannot be processed. File 1: Choose File No file chosen Delete Add File Additional Comments: (16,000 characters maximum) Characters remaining: 16000 Send to Provider Previous Cancel

#### **Step 2: Review and Add Information**

- Review the **Destination and Request** information. Make any changes by selecting the **Edit** button.
- Select the button to identify a file to send. (Do not send files that are password protected.) The **Choose file** window appears on your screen.
- Locate the file you wish to send and highlight the file name. The document's file name moves into the **File name** box at the bottom of the **Choose file** window.
- Select the **Open** button. The **Choose file** window closes and the file name displays. If you have chosen the incorrect file, select the **Delete** button to clear the field.
- Select the **Add File** button to send additional files.

Note: A maximum of 10 files may be sent <u>for one individual</u> by selecting *the* **Add A File** button and repeating the previous steps.

SSA's Electronic Records Express website accepts the following file formats: .wpd, .doc, .docx, .jpg, .bmp, .mdi, .txt, .rtf, .xls, xlsx, .pdf, .tiff, .tif.

Do not upload documents containing macros (i.e., a set of instructions or scripts that automates tasks). They may cause system problems, which will require you to re-submit your documents without macros.

- Type **Comments**, if needed. The Comment field is where you can provide additional information. (up to 16,000 characters, approximately three letter size pages) directly into the box provided. The count of remaining characters shows beneath the box.
- Verify the input information.
- Select the **Send to Provider** button to send the report. Your file is sent to the Provider's Electronic Records Express inbox and an email will alert them of the delivery.
- If you would like to return to the previous page, select **Previous**.
- Select the **Cancel** button if you wish to cancel the transaction and return to the Electronic Records Express Home page.

#### Confirmation (Step 3 of 3)

•

| Postination Information   Protection Providery 8 Add Information     Print who you for your submission.     Prepared Submission - Tracking Information   Prepared Submission - Tracking Information   Presenting Number:   Presenting Number:   Presenting Number:   Presenting Number:   Presenting Number:   Presenting Number:   Presenting Number:   Presenting Number:   Presenting Number:   Presenting Number:   Presenting Number:   Presenting Provider:   Presenting Provider:   Presenting Provider:   Presenting Provider:   Presenting Number:   Presenting Number:   Presenting Provider:   Presenting Number:   Presenting Number:   Presen                                                                                                    | dmin Wong   Sign Out                                                   | TextStze 💌 🛛 Accessibility He |
|----------------------------------------------------------------------------------------------------|------------------------------------------------------------------------|-------------------------------|
| Pestination Information   Provide Standard     Provide Standard     Provide Standard <th></th> <th></th>                                                                                                    |                                                                        |                               |
|                                                                                                    | ERE: Prepare Report for Provider                                       |                               |
| Prepared Submission - Tracking Information         Tacking Number: <b>14ADAFAAGD4F47B9N</b> Submitted on:       01/10/2015 at 12:32 PM EST         Preservating your tracking number in case there are errors or problems that prevent us from         Preservating your submission.         Image:         Submission Summary         Tracking Information         Reviewing Provider Information         Reviewing Provider: Wong, Doctor         Patient Information         Patient Information         Patient Information         Patient Information         Patient Information         Patient Information         Patient Information         Patient Information         Patient Information         Destination and Request Information         Destination: AK - Ataska DDS [502]         SSN 123-45-5788         ROID: abort32         Prior Blank         DR: F1         Dr Blank         DR: F1         Or Blank         DR: F1         On Blank         DR: F1         On Blank         DR: F1         Office S12         Office S12         Office S12         Office S12                                                                                                    | 🕐 Destination Information 🛛 29 Review & Add Information 🛐 Confirmation |                               |
| Tracking Number <b>14AD4FA46D4F47B9N</b> Submitted on: 01/00/2015 at 12:32 PM EST         Bease ratin your tracking number in case there are errors or problems that prevent us from processing your submission.         Image: Print this page         Submission Summary Tracking Information         Reviewing Provider Information         Reviewing Provider: Wong, Doctor         Patient Information         Patient D08: 09/10/2000         Destination and Request Information         Destination: AK - Maska DDS [802]         SNI 2-45-5788         ROI: abc/32         Review Type: CE Psychiatry - 3174         Uploaded File(s)         Image: Size                                                                                                    | 🐼 Thank you for your submission.                                       | User Resources                |
| Tracking Number:       PARDAFAAGDAFA7B9N         Submitted on:       01/10/2015 at 12:32 PM EST         Plasse retain your tracking number in case there are errors or problems that prevent us from processing your submission.       Image: Comparison of the prevent us from provider in case there are errors or problems that prevent us from processing your submission.         Image:       Image: Comparison of the prevent us from provider in case there are errors or problems that prevent us from provider in case there are errors or problems that prevent us from provider in case there are errors or problems that prevent us from provider in case there are errors or problems that prevent us from provider in case there are errors or problems that prevent us from provider in case there are errors or problems that prevent us from provider in case there are errors or problems that prevent us from provider in case there are errors or problems that prevent us from provider in case there are errors or problems that prevent us from provider in case there are errors or problems that prevent us from provider in case there are errors or problems that prevent us from provider in case there are errors or problems that prevent us from provider in case there are errors or problems that prevent us from provider in case there are errors or problems that prevent us from provider in case there are errors or provider in case there are errors or provider in case there are errors or provider in case there are errors or provider in case there are errors or provider in case there are errors or provider in case there are errors or provider in case there are errors or provider in case there are errors or provider in case there are errors or provider in case there are errors or provider in case there are errors or provider in case there are error or provider in case there are errors or provin error or | Prepared Submission - Tracking Information                             |                               |
| Plasse retain your submission.         Image: Print this page         Submission Summary Tracking Information         Reviewing Provider Information         Reviewing Provider Information         Patient Information         Patient Information         Patient Information         Patient DB0: 09/102000         Destination and Request Information         Destination: AK - Ataska DDS [S02]         SSN: 123-45-6789         ROID: abol 23         RF: Do D Blank         DR: F         DS: 123         Document Type: CE Psychiatry - 3174         Uploaded File(s)         Image: Image:                                                                                                    | Tracking Number: 14AD4FA46D4F47B9N                                     |                               |
| Processing your submission.  Print this page  Submission Summary Tracking Information  Reviewing Provider Information  Reviewing Provider: Wong, Doctor  Patient Information  Patient Information  Patient Information  Destination and Request Information  Destination and Request Information  Destination: AK - Alaska DDS [S02]  SSN: 123-45-6789 ROID: 3bo123 RF: D or Blank DR: F CS: 123 Document Type: CE Psychiatry - 3174  Uploaded File(s)  File Name                                                                                                    | Submitted on: 01/10/2015 at 12:52 PM EST                               |                               |
| Submission Summary<br>Tracking Information         Reviewing Provider Information         Reviewing Provider: Wong, Doctor         Patient Information         Patient Information         Patient Information         Patient Name: John Doe<br>Patient D08: 09/10/2000         Destination and Request Information         Destination: AK - Alaska DDS [S02]<br>SSN: 123-45-6789<br>ROID: abot 23<br>RF: D or Blank<br>DR: F<br>CS: 123<br>Document Type: CE Psychiatry - 3174         Uploaded File(s)         File Name       File Size         eOR.doc       42 KB         Total File Size       42 KB         Comments: Comments were added       50                                                                                                    |                                                                        |                               |
| Tracking Information  Reviewing Provider Information  Reviewing Provider: Wong, Doctor  Patient Information  Patient Information  Patient DDB: 09/10/2000  Destination and Request Information  Destination: AK - Maska DDS [S02] SSN: 123-45-6789 ROID: abo123 RF: D or Blank DR: F CS: 123 Document Type: CE Psychiatry - 3174  Uploaded File(s)  File Name File Size 42 KB Comments: Comments were added                                                                                                    | 🚔 Print this page                                                      |                               |
| Reviewing Provider: Wong, Doctor Patient Information Patient Name: John Doe Patient D0B: 09/10/2000 Destination and Request Information Destination: AK - Alaska DDS [S02] SSN: 123-45-6789 RSDD: abc/123 RF: D or Blank DR: F CS: 123 Document Type: CE Psychiatry - 3174 Uploaded File(s) File Name File Size COR.doc 42 KB Total File Size 42 KB Comments: Comments were added                                                                                                    | Submission Summary<br>Tracking Information                             |                               |
| Patient Information Patient Name: John Doe Patient D08:09/10/2000 Destination and Request Information Destination: AK - Alaska DDS [S02] SSN: 123-45-6789 R0ID: abc123 RF: D or Blank DR: F CS: 123 Document Type: CE Psychiatry - 3174 Uploaded File(s) File Name File Size QR.doo 42 KB Comments: Comments were added                                                                                                    | Reviewing Provider Information                                         |                               |
| Patient Name: John Doe<br>Patient D08: 09/10/2000<br>Destination and Request Information<br>Destination: AK - Alaska DDS [S02]<br>SSN: 123-45-6789<br>R0ID: abo123<br>RF: D or Blank<br>DF: F<br>CS: 123<br>Document Type: CE Psychiatry - 3174<br>Uploaded File(s)<br><u>File Name File Size</u><br>eOR.doc 42 KB<br>Total File Size 42 KB                                                                                                    | Reviewing Provider: Wong, Doctor                                       |                               |
| Patient DDB: 09/10/2000  Destination and Request Information  Destination: AK - Alaska DDS [S02] SSN: 123-45-6789 RQID: abo123 RF: D or Blank DR: F CS: 123 Document Type: CE Psychiatry - 3174  Uploaded File(s)  File Name File Size 42 KB Comments: Comments were added                                                                                                    | Patient Information                                                    |                               |
| Destination: AK - Alaska DDS [S02]<br>SSN: 123-45-6789<br>R0ID: abo123<br>RF: D or Blank<br>DR: F<br>CS: 123<br>Document Type: CE Psychiatry - 3174<br>Uploaded File(s)<br>File Name File Size 42 KB<br>Total File Size 42 KB                                                                                                    |                                                                        |                               |
| SSN: 123-45-6789<br>RQID: abc123<br>RF: D or Blank<br>DR: F<br>CS: 123<br>Document Type: CE Psychiatry - 3174<br>Uploaded File(s)<br>File Name File Size 42 KB<br>Total File Size 42 KB                                                                                                    | Destination and Request Information                                    |                               |
| SSN: 123-45-6789<br>RQID: abc123<br>RF: D or Blank<br>DR: F<br>CS: 123<br>Document Type: CE Psychiatry - 3174<br>Uploaded File(s)<br>File Name File Size 42 KB<br>Total File Size 42 KB                                                                                                    | Destination: 4K - Alaska DDS (S02)                                     |                               |
| RF: D or Blank<br>DR: F<br>CS: 123<br>Document Type: CE Psychiatry - 3174<br>Uploaded File(s)<br>File Name File Size<br>eOR.doc 42 KB<br>Total File Size 42 KB<br>Comments: Comments were added                                                                                                    |                                                                        |                               |
| DR: F<br>CS: 123<br>Document Type: CE Psychiatry - 3174<br>Uploaded File(s)<br>File Name File Size<br>eOR.doc 42 KB<br>Total File Size 42 KB<br>Comments: Comments were added                                                                                                    |                                                                        |                               |
| CS: 123<br>Document Type: CE Psychiatry - 3174<br>Uploaded File(s)<br>File Name File Size<br>eOR.doc 42 KB<br>Total File Size 42 KB<br>Comments: Comments were added                                                                                                    |                                                                        |                               |
| Document Type: CE Psychiatry - 3174 Uploaded File(s) File Name e0R.doc file Size e0R.doc file Size Comments: Comments were added                                                                                                    |                                                                        |                               |
| File Name     File Size       eOR.doc     42 KB       Total File Size     42 KB       Comments: Comments were added     42 KB                                                                                                    |                                                                        |                               |
| eOR.doc 42 KB<br>Total File Size 42 KB<br>Comments: Comments were added                                                                                                    | Uploaded File(s)                                                       |                               |
| eOR.doc 42 KB<br>Total File Size 42 KB<br>Comments: Comments were added                                                                                                    | Eile Name                                                              |                               |
| Total File Size 42 KB Comments: Comments were added                                                                                                    |                                                                        | 9                             |
|                                                                                                    |                                                                        | _                             |
| Prepare Another CE Report ERE Home                                                                                                    | Comments: Comments were added                                          | _                             |
|                                                                                                    |                                                                        |                               |
|                                                                                                    | Prepare Another CE Report ERE Home                                     |                               |

#### **Step 3: Confirmation**

.

- Electronic Records Express generates a **Confirmation** page after you submit your transaction. This page contains a Tracking number that you can use to check the status of your submission. The **Confirmation** page indicates the specific files and/or comments that you transmitted.
- If you do not receive the **Confirmation** page, please resubmit the materials.
- If you continue to have transmitting problems, contact the Electronic Records Express Website Help Desk at <u>EETechSupport@ssa.gov</u> or 1-866-691-3061.
- If you have additional CE reports to prepare, select **Prepare Another CE Report** and repeat the steps outlined above.

<u>NOTE</u>: We <u>strongly recommended</u> that you print or take a screenshot of the **Confirmation** page for your documentation. To do this, simply select **Print this page** located at the bottom of the green box. This print link works the same as if you selected File and Print from your browser's menu. You cannot bookmark and save a **Confirmation** page, and you will not be able to retrieve it later once you exit the webpage.

### Access Keys

This application contains access keys to improve navigation and provide information. You will find a list of these keys in the table below:

| Button/Link    | Access Key |
|----------------|------------|
| Next           | n          |
| Submit         | p          |
| User Resources | u          |

Other keyboard commands, hotkeys or access keys will vary based upon browser and the version of the browser that you are using. A list of these commands can be found in the Help section of your browser. The Help feature can be located on the Menu bar of your browser or by using the F1 function key on the keyboard. Any assistive devices that you may be using will also have a list of these shortcut keys in their Help section.

**Note:** To use these keys select the "Alt" or "Ctrl" button on your keyboard and the access key simultaneously.

Please note that you are responsible for information submitted on the ERE website when using your ERE User ID and password. Never share your ERE User ID or password with others. 9

•

### How to Get Important Information about Electronic Records Express Website Availability

You may subscribe to receive ERE website availability notifications through the GovDelivery services on the Social Security Administration's Electronic Records Express internet website: <u>Social Security Online: Electronic Records Express</u>. Please see the following website for *GovDelivery* FAQs: <u>https://subscriberhelp.govdelivery.com/hc/en-us</u>

To subscribe to the ERE website availability notification, follow these instructions:

- Click "Sign Up for Email/Text ERE System Notifications" on the Electronic Records Express Home Page,
- Type your email address and select **Submit**
- Confirm your email address
- Select "Send updates immediately by email."
- Choose an optional password
- Select Submit You will receive a "Success" confirmation.
- Select **Close** to exit.

.

**\*\*Once you have subscribed, you will receive a** <u>*Subscription Acknowledgement*</u> email with instructions on how to update your user profile\*\*